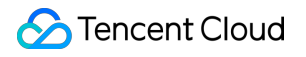

# **Serverless Cloud Function Release Notes and Announcements Product Documentation**

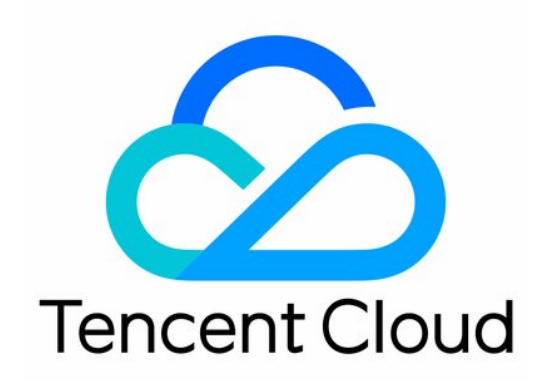

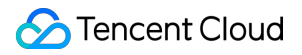

#### Copyright Notice

©2013-2022 Tencent Cloud. All rights reserved.

Copyright in this document is exclusively owned by Tencent Cloud. You must not reproduce, modify, copy or distribute in any way, in whole or in part, the contents of this document without Tencent Cloud's the prior written consent.

Trademark Notice

#### **C** Tencent Cloud

All trademarks associated with Tencent Cloud and its services are owned by Tencent Cloud Computing (Beijing) Company Limited and its affiliated companies. Trademarks of third parties referred to in this document are owned by their respective proprietors.

#### Service Statement

This document is intended to provide users with general information about Tencent Cloud's products and services only and does not form part of Tencent Cloud's terms and conditions. Tencent Cloud's products or services are subject to change. Specific products and services and the standards applicable to them are exclusively provided for in Tencent Cloud's applicable terms and conditions.

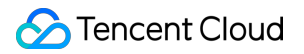

#### **Contents**

Release Notes and [Announcements](#page-3-0)

[Release](#page-3-1) Notes

[Announcements](#page-12-0)

SCF Log Service Change [Notification](#page-12-1)

## <span id="page-3-1"></span><span id="page-3-0"></span>Release Notes and Announcements Release Notes

Last updated:2022-10-20 16:41:26

#### April 2022

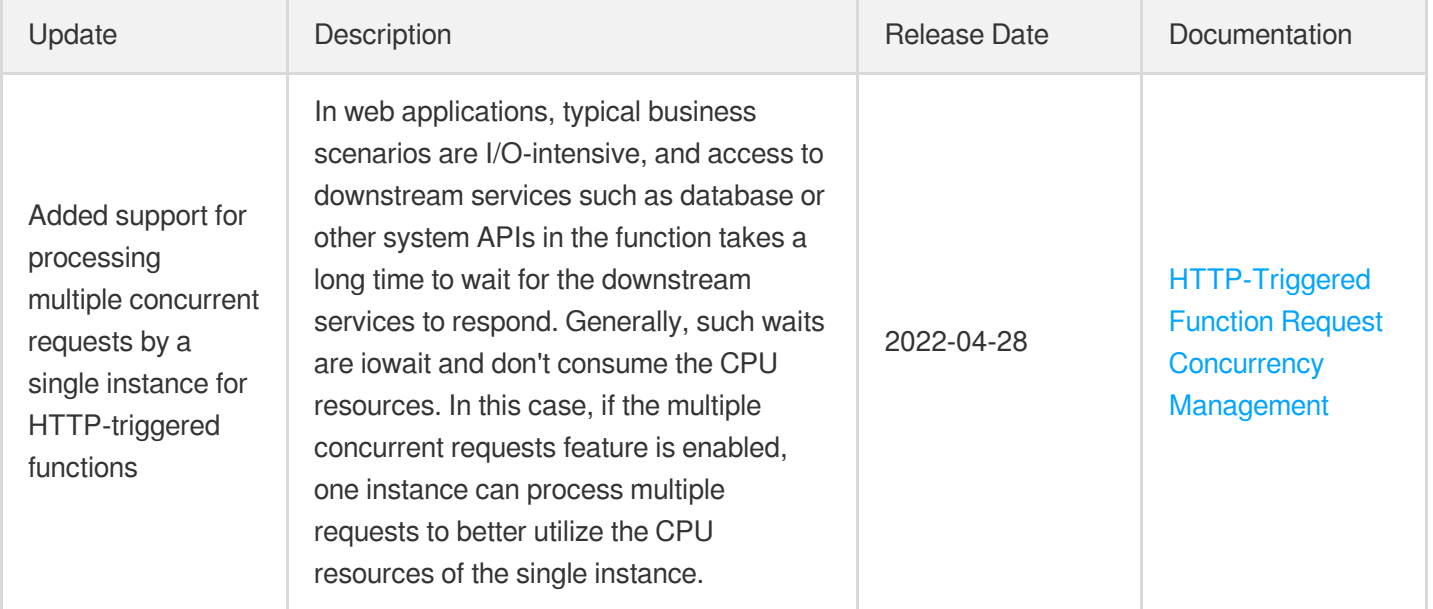

#### February 2022

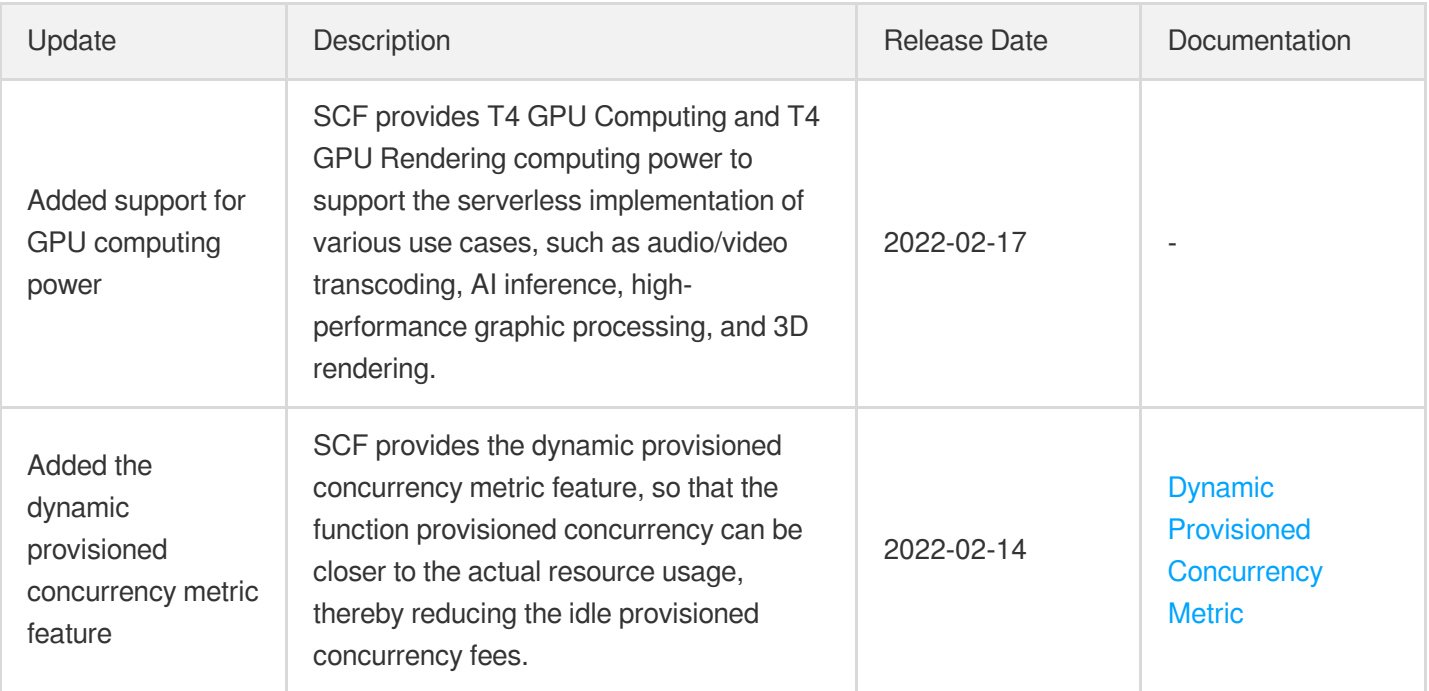

#### November 2021

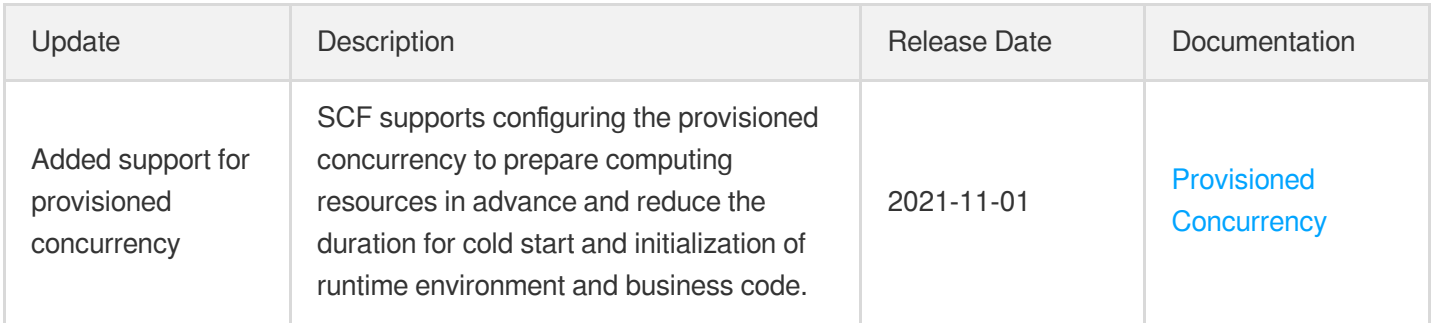

## July 2021

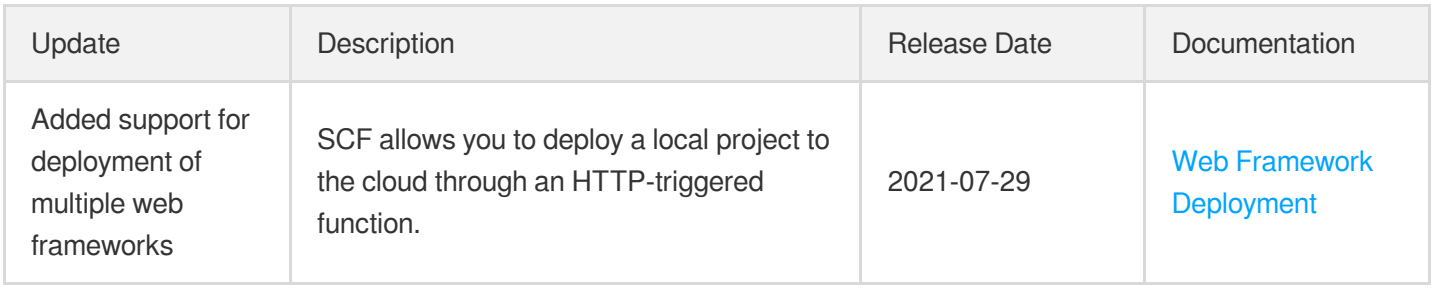

#### June 2021

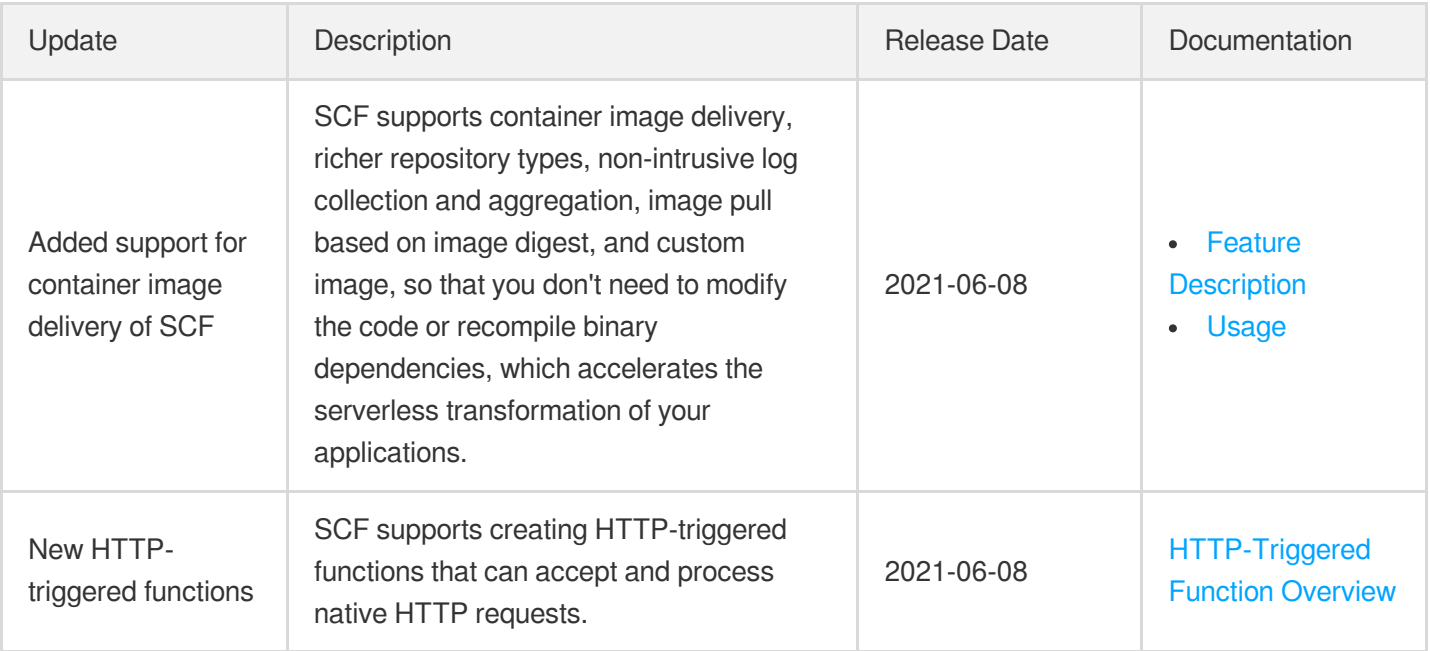

#### January 2021

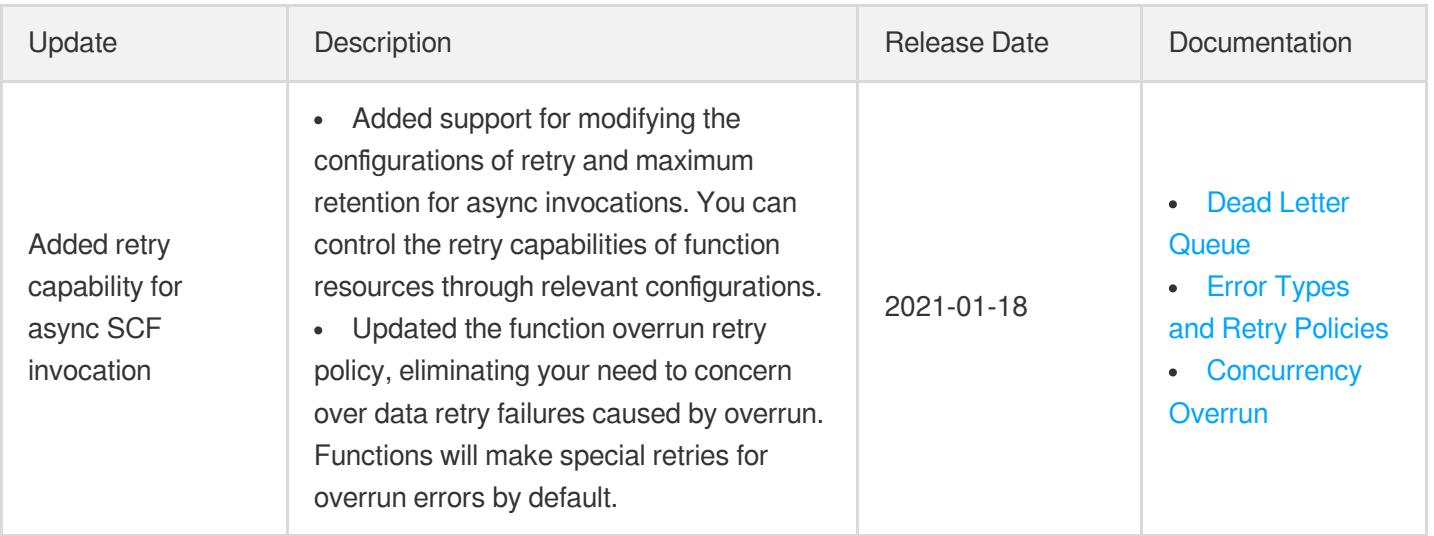

#### December 2020

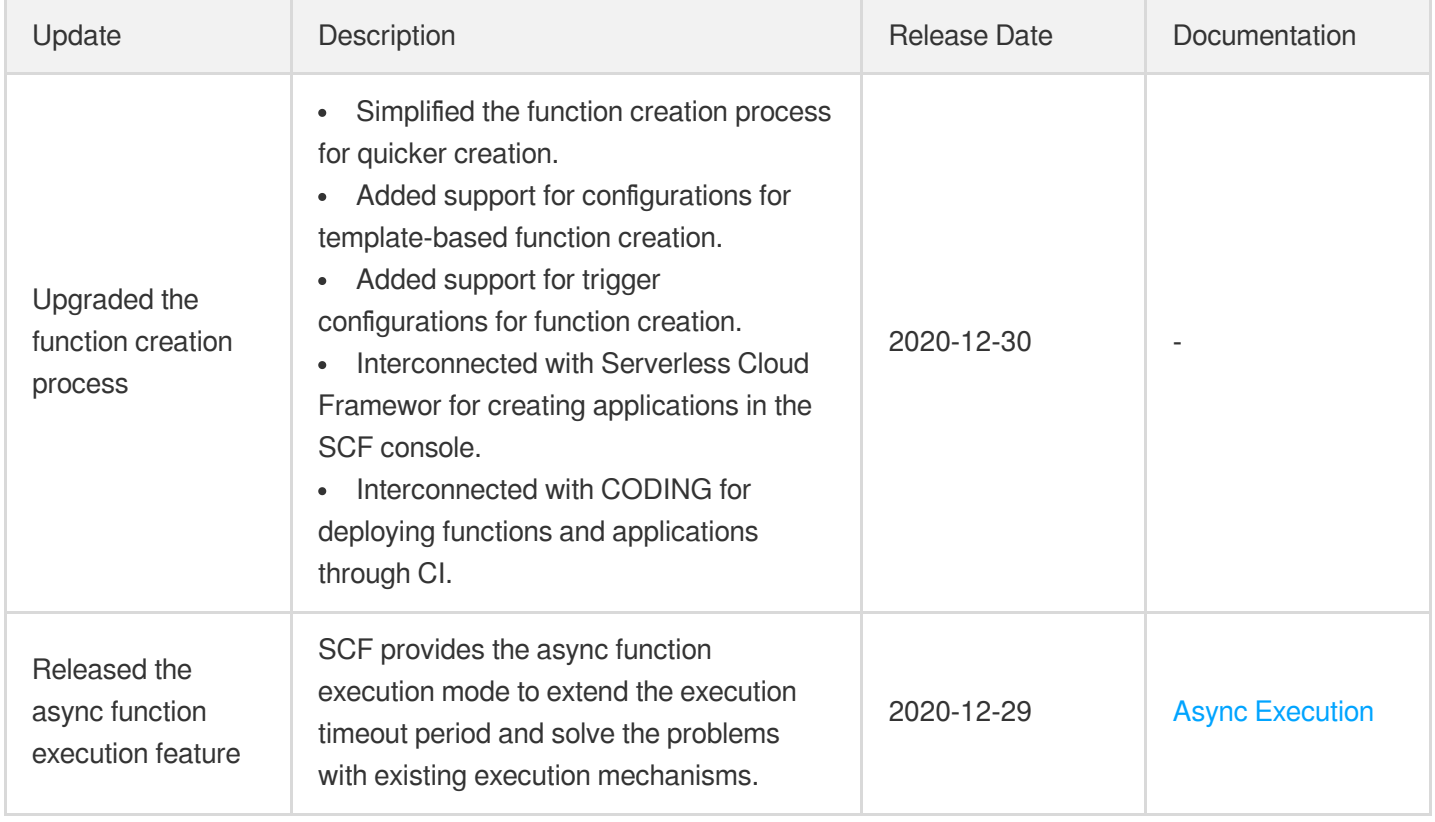

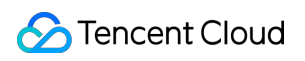

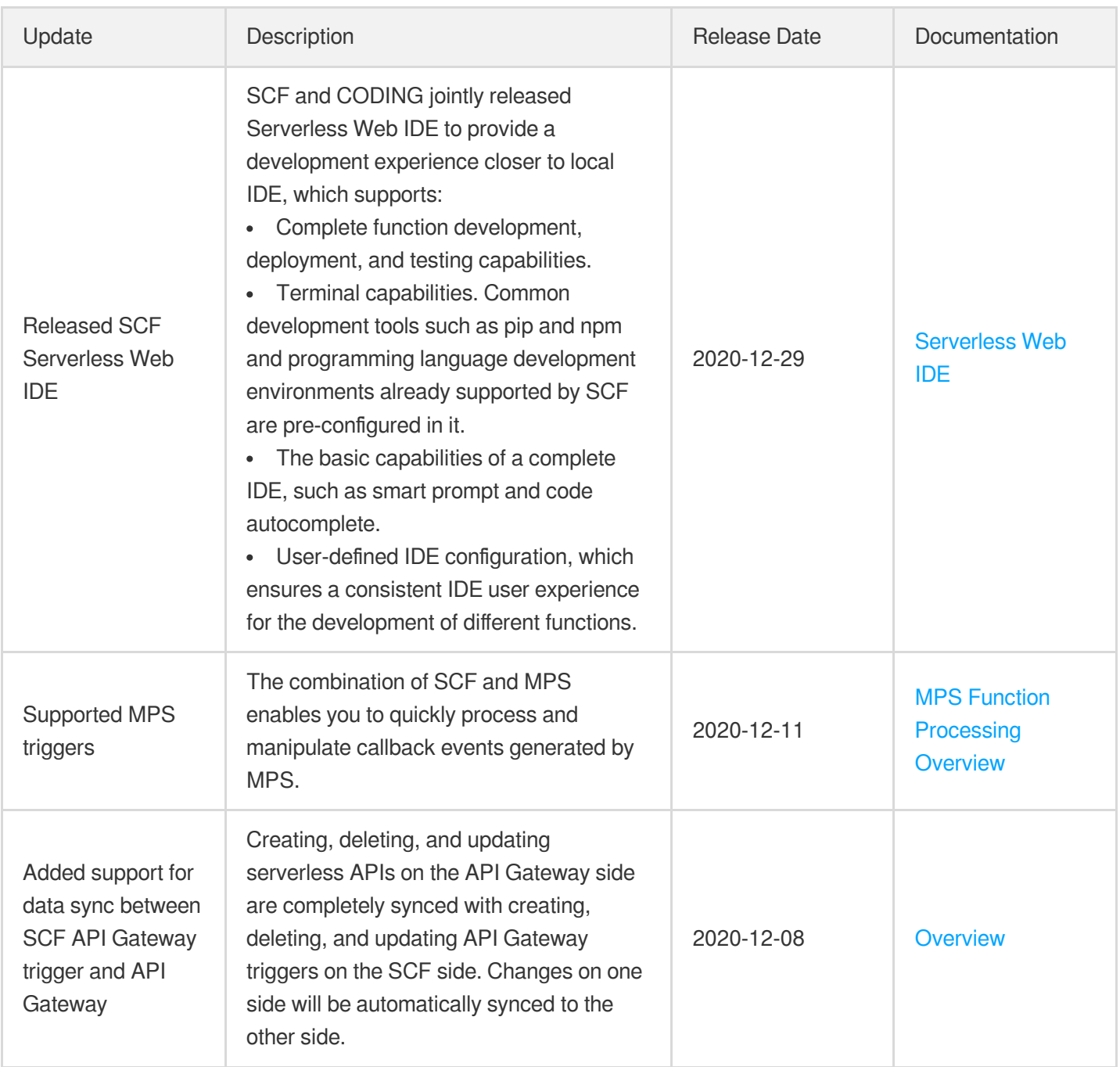

#### November 2020

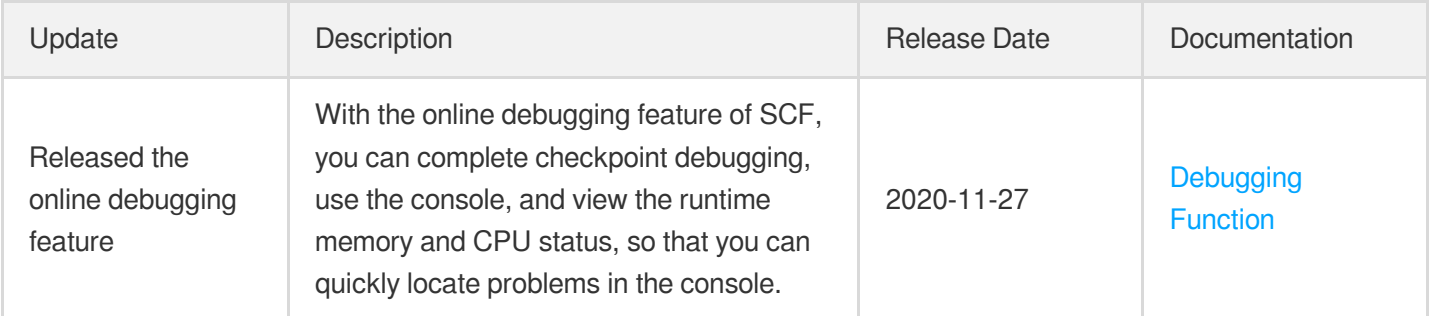

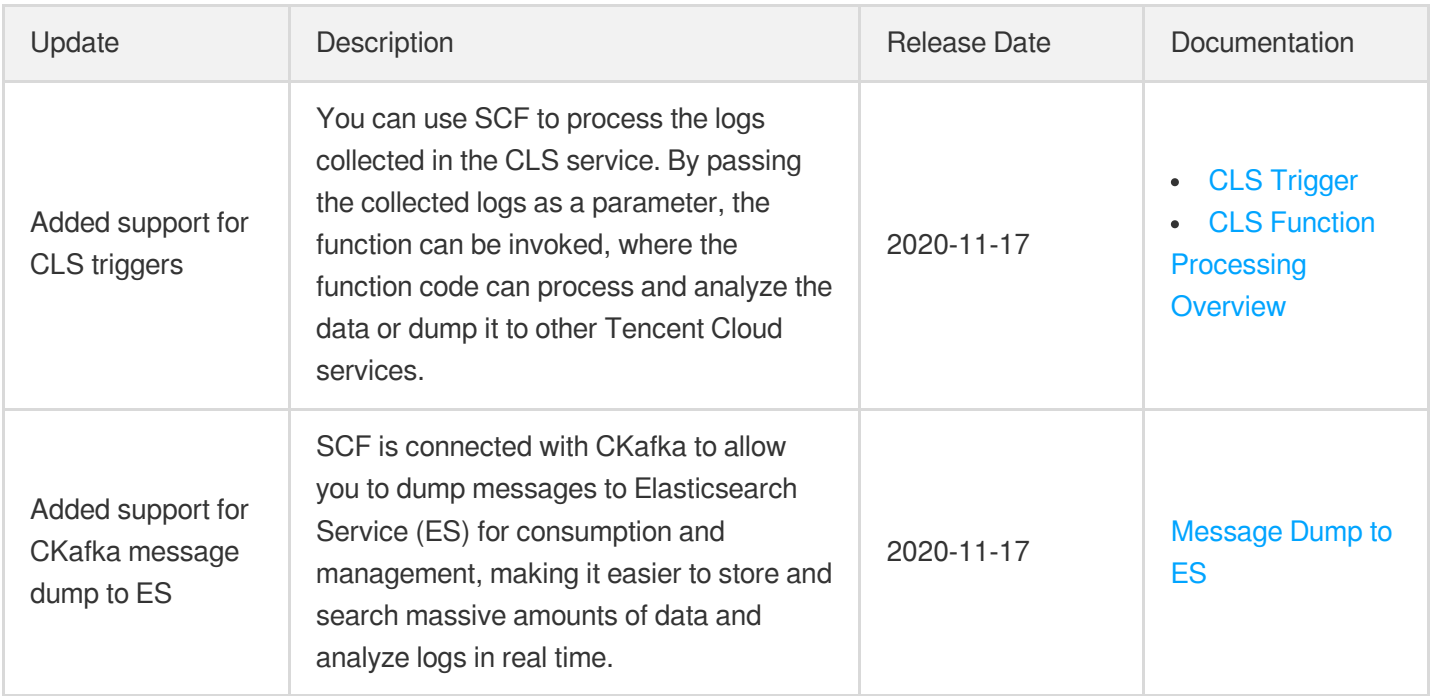

### August 2020

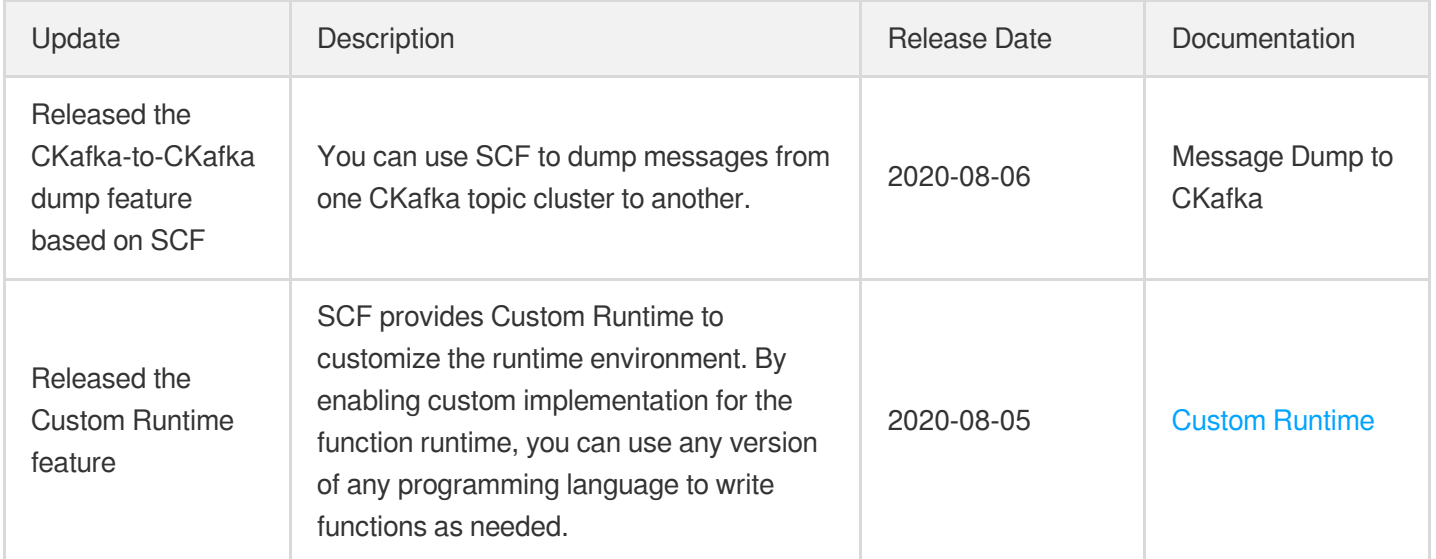

## July 2020

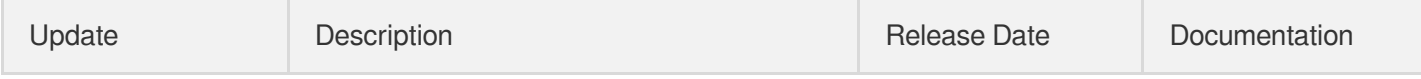

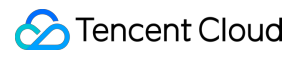

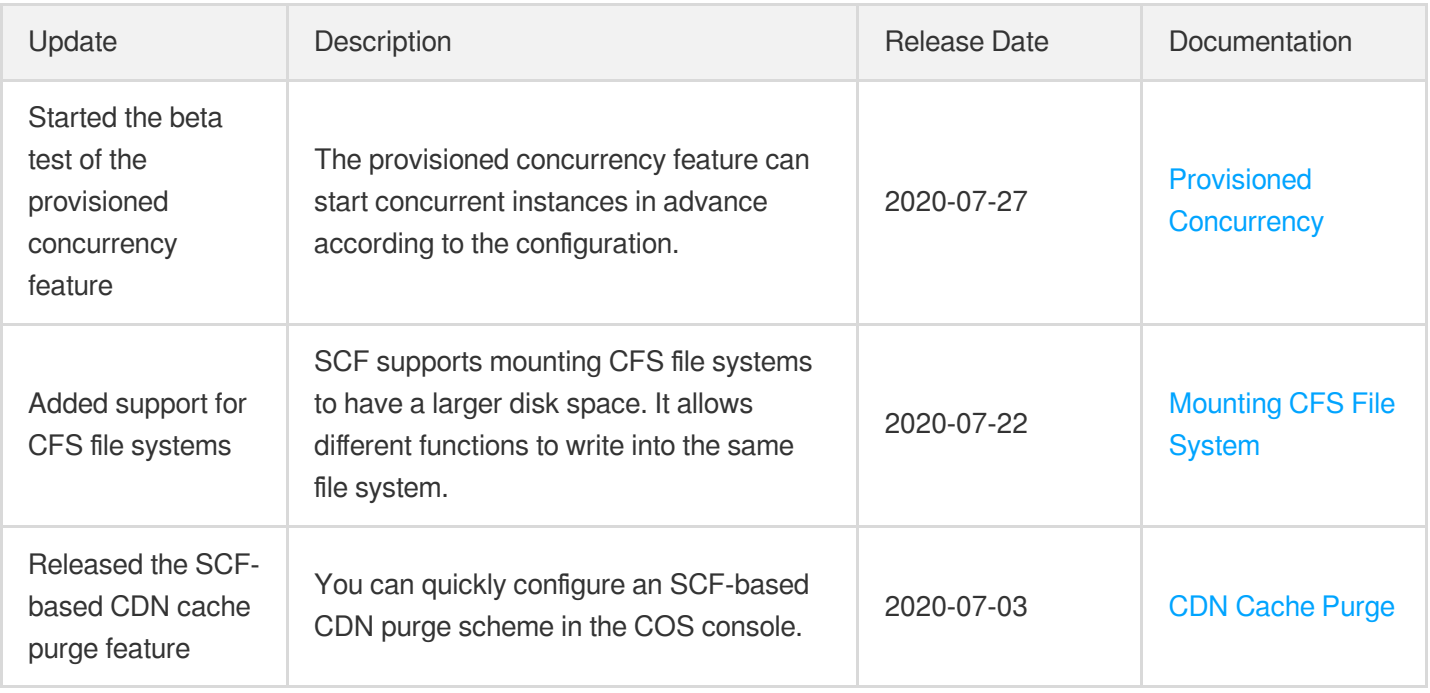

#### June 2020

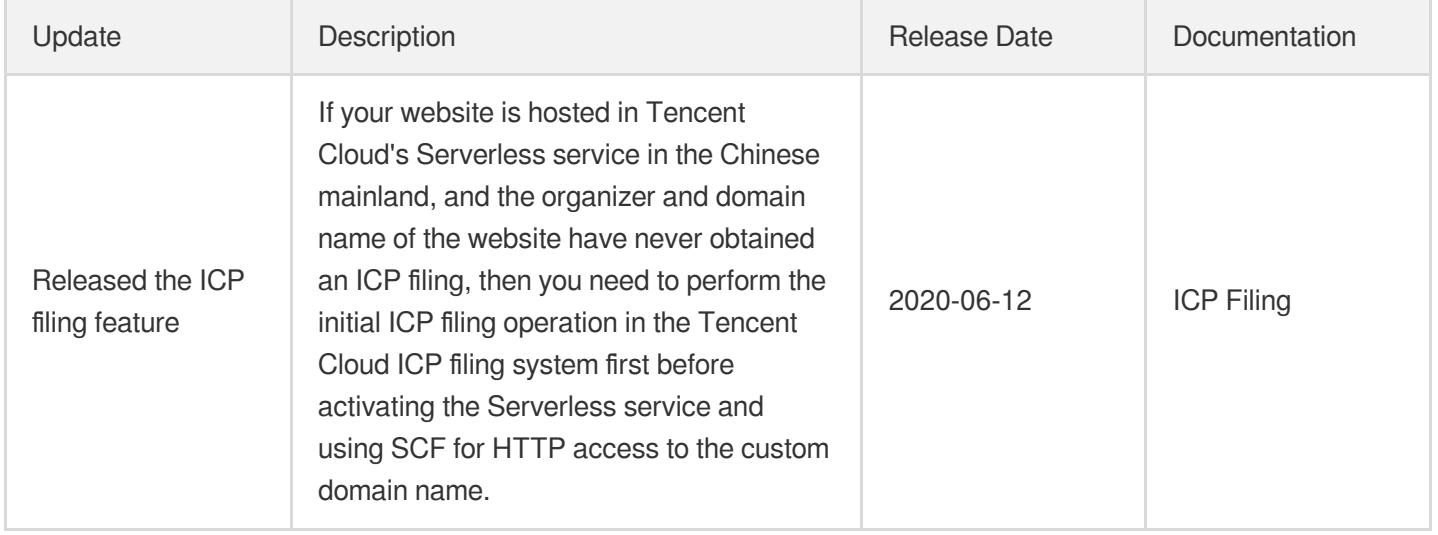

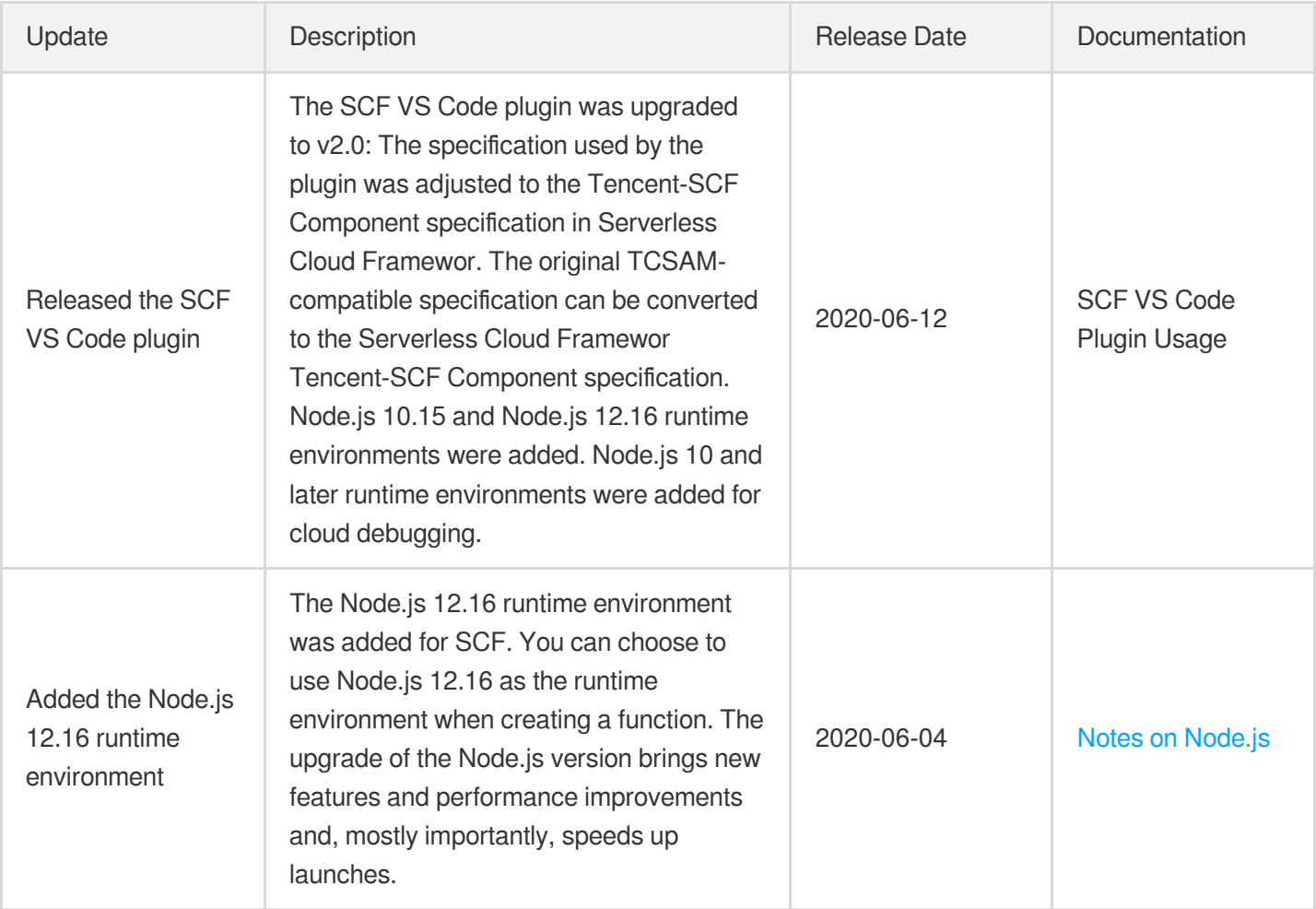

### May 2020

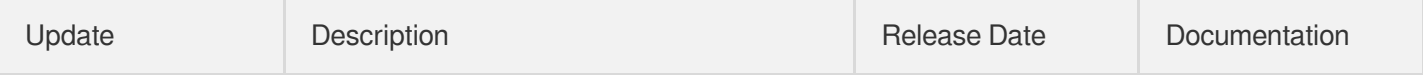

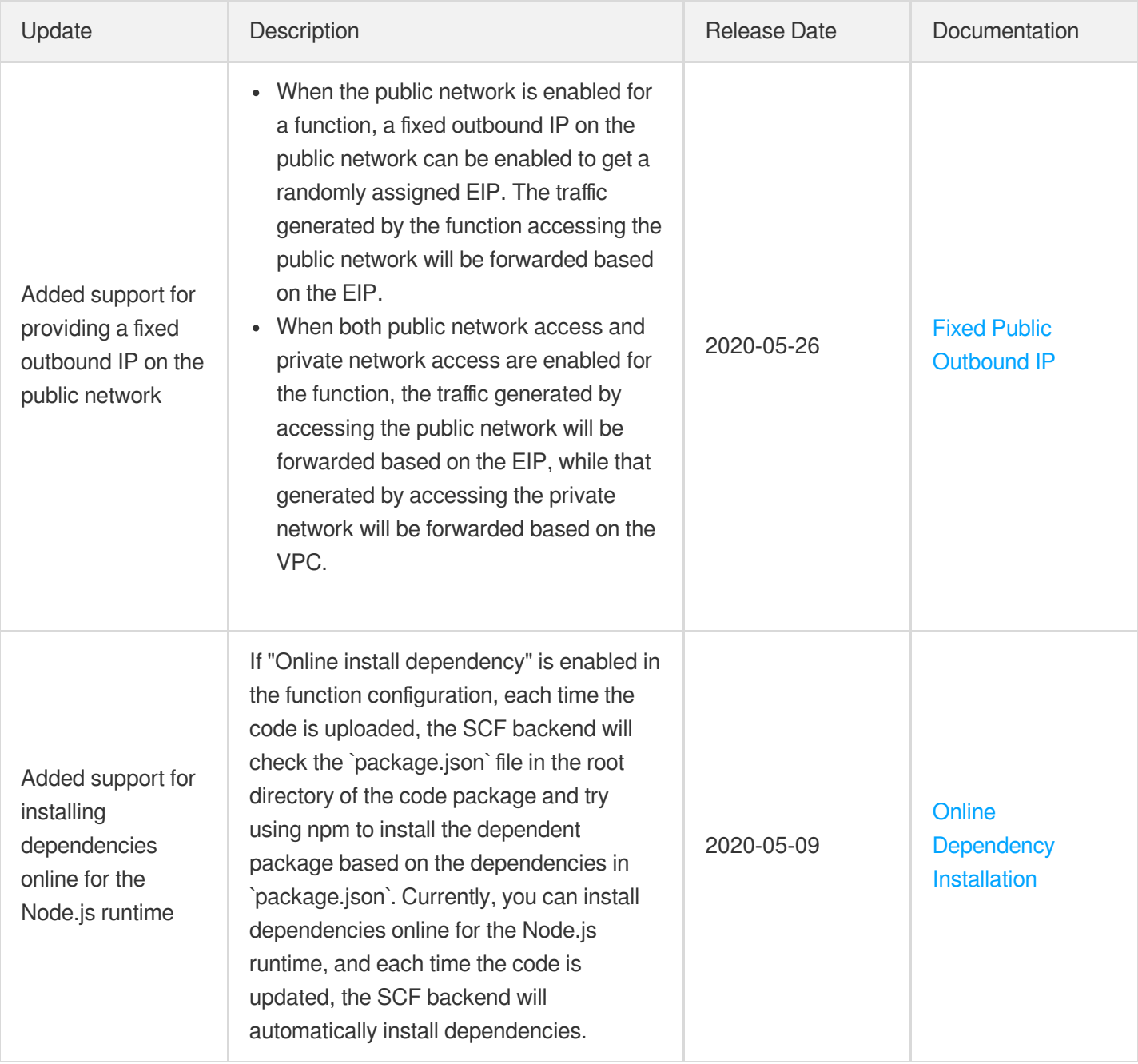

## April 2020

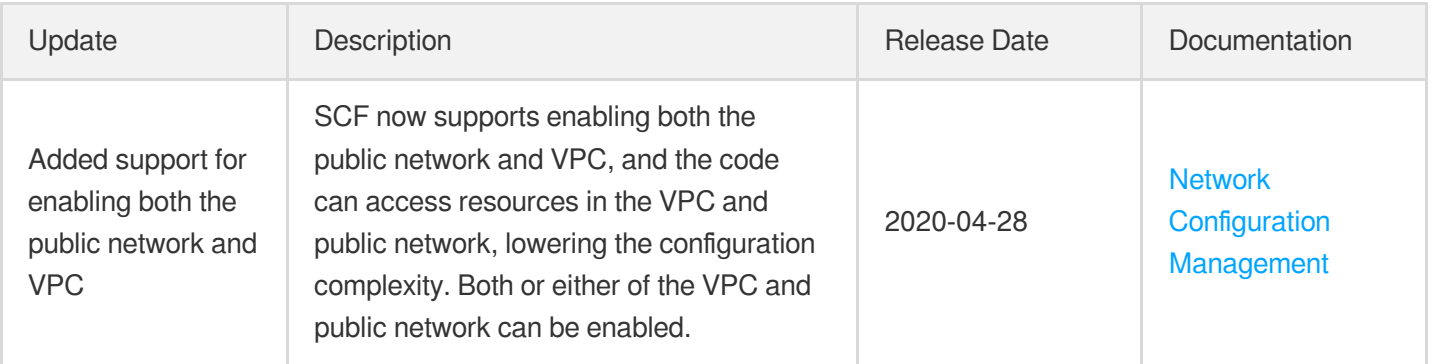

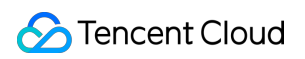

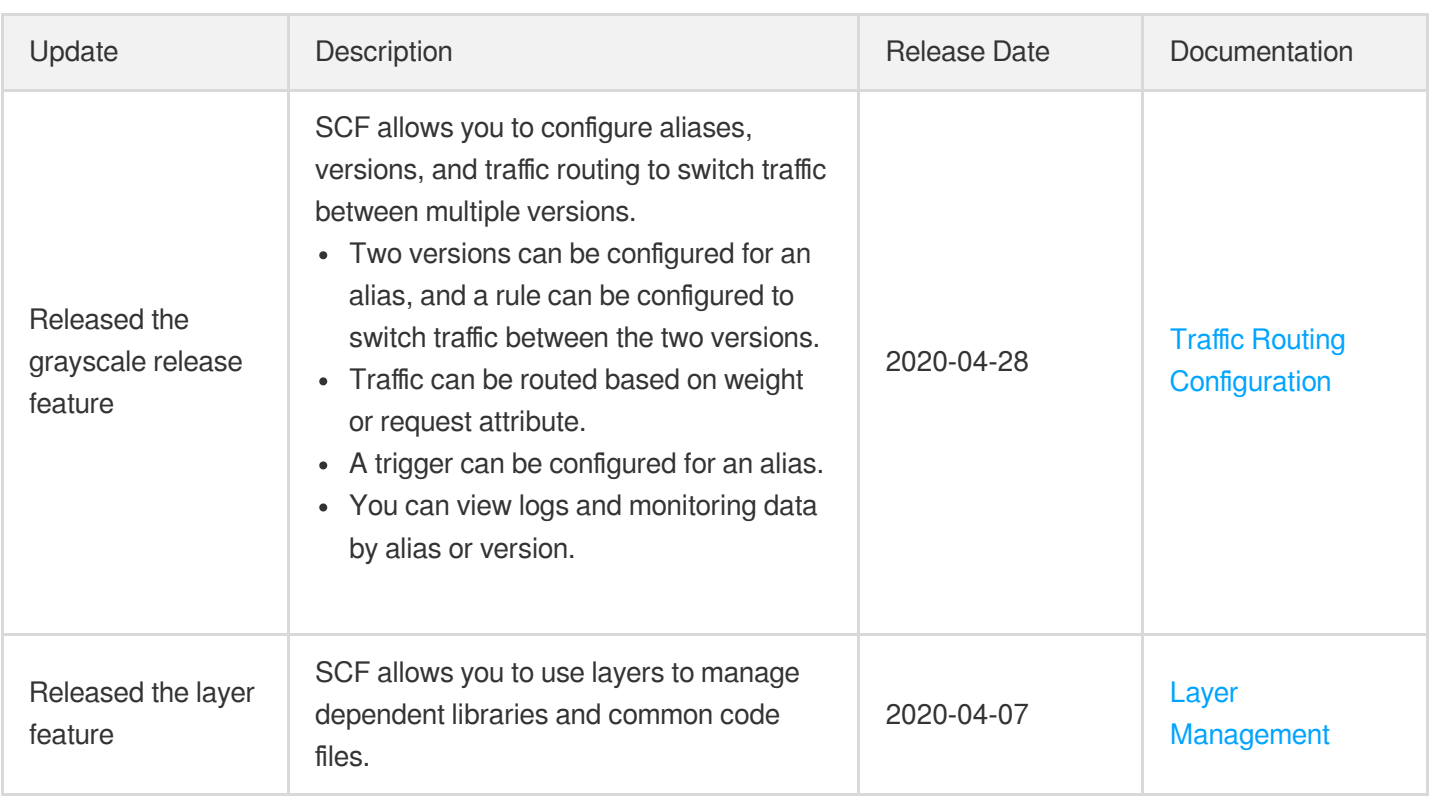

#### March 2020

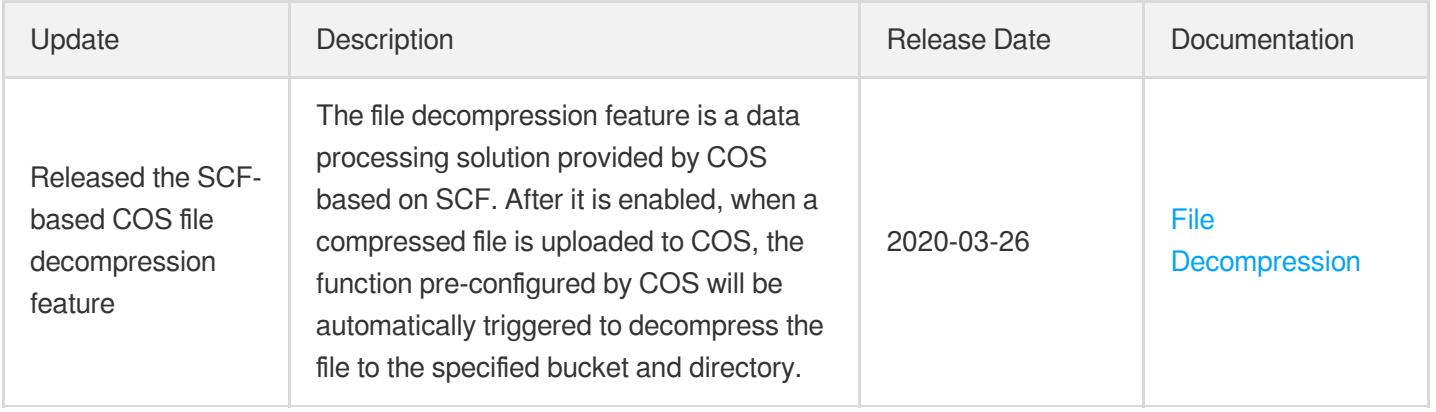

# <span id="page-12-1"></span><span id="page-12-0"></span>**Announcements** SCF Log Service Change Notification

Last updated:2021-05-24 11:21:58

#### Notes:

- SCF plans to upgrade the log service on January 29, 2021 to connect to Cloud Log Service (CLS). After the upgrade, you need to specify the destination log topic or use the default shipping configuration for **new functions**. For more information, please see Log [Search](https://www.tencentcloud.com/document/product/583/39777) Guide.
- Functions created before January 29, 2021 will be gradually migrated by region from April 5, 2021. We will configure the SCF-specific log topic for functions for which you have not configured logging. In the following scenarios, the SCF cannot complete automatic migration or will not perform automatic migration. If you need to view the function invocation logs, please manually associate your functions with a log topic to save the function invocation logs. For details, please see Log Delivery [Configuration](https://www.tencentcloud.com/document/product/583/34876).

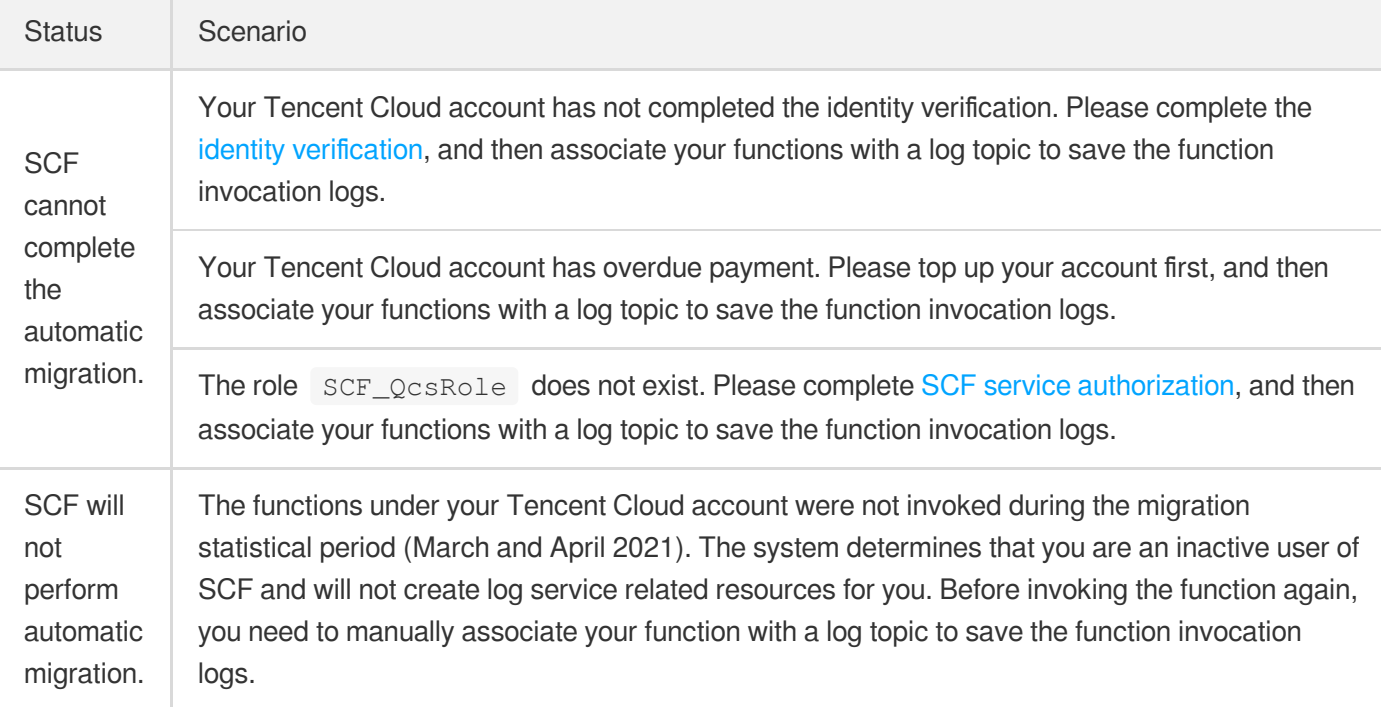

#### **Background**

Cloud Log [Service](https://www.tencentcloud.com/document/product/614) (CLS) is a one-stop logging solution. It can be easily integrated in just five minutes, freeing you from resource or scaling issues. CLS offers solutions for collecting, storing, searching, and analyzing logs, helping you identify business issues, monitor metrics, ensure security, and simplify operations.

After SCF is connected to CLS, function logs can support:

- **Real-time index**: index collected log data in real time to enable data search.
- **Flexible search**: you can use various features such as full-text search, multi-keyword search, range search, and  $\bullet$ fuzzy search.
- **Log shipping**: you can ship specified logs to other cloud products to meet storage or other computing needs. For example, you can ship a log to a specified COS bucket to manage its lifecycle and meet the need for log auditing.

#### SCF Log Service Upgrade Details

- Starting from January 29, 2021, the new functions will use the default log topic if no destination log topic is specified, and their invocation logs will be delivered to the specified topic according to the function log configuration.
- Existing functions will be migrated by region from April 5 to June 30, 2021. We will associate the default destination  $\bullet$ log topic with functions for which you have not configured logging, while the functions for which you have already configured logging will not be affected.

Note:

- If you want to specify the destination log topic for function logs, please configure it before the migration of existing functions starts. For the configuration method, please see Log Delivery [Configuration](https://www.tencentcloud.com/document/product/583/34876) (Legacy).
- We recommend you not change the log configuration during the migration window of existing functions so as to avoid exceptional log query caused by log delivery to different topics.
- Existing functions will be migrated in stages. For specific migration time, please see the SMS and Message Center notification you receive.
- When the default log shipping feature is enabled, SCF will activate CLS automatically and ship function invocation logs to the log topic (prefixed by "SCF\_logtopic") in the SCF-specific logset (prefixed by "SCF\_logset"). If the log topic and logset do not exist, new ones will be created automatically. Logs are stored for seven days by default. You can check and manage them on the CLS [console.](https://console.tencentcloud.com/cls/logset)
- The [GetFunctionLogs](https://www.tencentcloud.com/document/product/583/18583) API will be disused on July 1, 2021. After the function is connected to CLS, we recommend you use the [related](https://www.tencentcloud.com/document/product/614/16875) CLS API to get the best log search experience.

Note:

To ensure the compatibility of the [GetFunctionLogs](https://www.tencentcloud.com/document/product/583/18583) API, the input parameter FunctionName is optional, but we recommend you enter it; otherwise, log acquisition may fail.

- After the CLS service is commercialized, Tencent Cloud still provides a certain free tier for all users in each region. The SCF-specific topic will consume the free tier. For more information on CLS billing, please see [Free](https://www.tencentcloud.com/document/product/614/37889) Tier.
- For more information on the format of logs delivered from SCF to CLS, please see Log [Search](https://www.tencentcloud.com/document/product/583/39777) Guide.
- After SCF logs are connected to CLS, return data will be retained for asynchronously invoked functions, which will be written to SCF\_Message in the format of Response RequestId:xxx RetMsg:xxx.

#### Note:

The value of SCF Message is limited to 8 KB in length, and excessive parts will be discarded.